### **Adobe Photoshop CS6 Crack With Serial Number Activator**

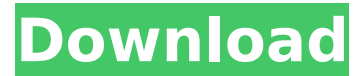

## **Adobe Photoshop CS6 Crack + [Updated-2022]**

Mastering Photoshop is considered by many to be a prerequisite for understanding graphics design. Photoshop is the only major desktop program that requires that you purchase it. Unfortunately, so many new computers on the market come with built-in or free versions of Photoshop that it is hard to imagine any new computer owner ever going through the Photoshop learning process. Thus, many designers end up frustrated by a lack of the tool's feature set, which will often make some of the features more confusing than they need to be. For example, Photoshop's mask features are hidden and require trial and error. In addition, Photoshop has numerous keyboard shortcuts that are essential if you plan on editing your images rapidly and efficiently. A quick look at an image in Photoshop illustrates how much quicker and more successful designers can be when they use the proper tool. Don't let yourself be put off by the cost of Photoshop; it's an investment in the quality of your images. You'll likely become more proficient in using the software in the long run. Finding Photoshop's Help You must refer to the printed manual for your edition of Photoshop to find help in using its tools and features. This book is not a practical user manual because the vast majority of tools and tasks described are covered in tutorials available at no cost on the Web. Rather, this book is designed to help you get started in Photoshop and begin turning your images into art. Before diving into Photoshop, you should open the program, try some of its basic tools, and learn about the interface. After you're familiar with the tool, you can find help easily by visiting the Photoshop website at `www.adobe.com`. Here are some areas that have specific help when using Photoshop: General workspace: Check out the General workspace for instructions on how to create and edit general workspace settings, as well as how to set general workspace preferences to save time when opening up Photoshop documents. Layers: Here you find tips and tricks for using layers, plus information on how to set up your workspace, move layers around, and use some of Photoshop's basic tools to organize and annotate layers. Tools: This section shows you how to use the many tools in Photoshop. You get to select the tools you want to use and then see how to activate them, adjust their settings, and use them to edit images. The section also shows you how to change a tool's settings in various ways, including keyboard shortcuts, layer options, and so on.

### **Adobe Photoshop CS6 Free Registration Code**

But not everyone knows Photoshop Elements and many people trying to use it may have problems because they have bad experience using it. What is Photoshop Elements? Photoshop Elements is an alternative to Photoshop. It is a graphics editor for photographers, image editors and hobbyists. It contains most of the features of the professional version, but with fewer features and a simpler user interface. You can use Elements to edit photos, create graphics and other images, and it has a lot of useful advanced features. You can view and manage projects, grids, layers, and adjustment layers. You can also apply tweaks to images such as filters, transitions, special effects, and presets. You can organize files into projects or folders, add more thumbnails, and use the trash can to delete images. You can add and edit text and graphics, crop pictures, and add basic adjustments and effects. Plus, you can use Elements to clean up backgrounds, frames and even photos of printed documents. Adobe Photoshop Elements has been around for a long time. This software was first released in 1997, and it soon became a popular choice for photo editing. You can use the software to edit most types of images and graphics, such as photos, videos, images, graphics, web graphics, and vector graphics. Photoshop Elements also supports a wide range of features. You can use these to edit a photo, add special effects, apply some color adjustments, convert RAW images to jpg, or create and edit graphics. How to use Photoshop Elements? You can use Photoshop Elements in different ways, and the software can serve as a nice multi-function tool. You can also use it like an advanced photo editor or graphics editor, or for other tasks. Here are the three basic ways to use Photoshop Elements for image editing, graphics design, photo editing or other purposes: 1. Edit photos and images As a photo editor, you can use Photoshop Elements to edit photos and other images you want to improve. You can edit multiple images in one project, make changes to the looks of photos, optimize them for the web or online use, and even convert images to other formats like jpg. Once you have a photo, you can use Elements to create a new image and do editing in different ways. For instance, you can use a variety of tools to adjust the brightness, contrast, color, and other elements of a photo. You can 388ed7b0c7

# **Adobe Photoshop CS6 Crack+ Activation Code Free [2022]**

Q: How to check name of a form? I want to check the name of a form, but it changes in the moment. For example: ... When I submit the form, the variable \$form\_name="signupform", but after submitting it, it changes to "loginform". How can I get the name of the form in the order it was submitted (first submitted)? A: You can use the standard \$ POST method for this: if (\$ POST) { if (isset(\$\_POST['signupform'])) { // It is called signupform, so do stuff } } Alkali Solvent-Induced Nanostructure Formation in Perovskite Films: Surface Imprinting and Enhanced Photovoltaic Performance. Halide perovskite solar cells have demonstrated remarkable efficiencies exceeding 23% and have attracted significant attention in the field of energy research. In most cases, methylammonium lead iodide (CH3NH3PbI3) is the most widely used material in preparing perovskite solar cells. However, the aforementioned material is sensitive to moisture and easily undergoes dissolution in the solvent during the solution process, leading to degradation of the device performance. Here, we report a protocol to fabricate high-quality perovskite films using a two-step solution method. In this case, the growth of perovskite films is induced by the alkali ion in the solution, and by using a preliminary step of coating a mesoporous silica thin film, the hydrophobic property of the perovskite film is reduced. The reason is that hydrophobic silica coating causes selective growth of mesoporous layer on the silica surface that absorbs the alkali ion and forms a mesoporous structure of the perovskite film. The root-mean-square roughness (RMS) of the silica surface prepared by our method is about 4.2 nm, and the roughness of the perovskite film is about 20 nm, which is obviously smaller than that of the bare perovskite films (ca. 50 nm). The better mesoporous structure enhances the intercry

## **What's New In Adobe Photoshop CS6?**

Food is a luxury for the masses I didn't grow up in a large family, but we were always hungry. My Mom always made home-cooked meals, so for us, food was always an affordable, relatively normal thing to be thankful for. My family moved quite a bit when I was young, and so that also helped to mitigate the effect that not having a home-cooked meal at every meal had on the rest of us. When I moved from California to New York City for college, I was in for a big shock. I ate out a lot at restaurants, and because restaurants are generally very expensive, I had to save a lot of money to pay for my meals. And that meant that many of my meals were going to be soggy, dry, and tasteless because the food wasn't cooked until I got there. When I moved back to California to live, I tried to resume my regular pattern of home-cooked meals with success, but the odds of anyone else in my home making food were practically nil, especially for the cost. But fast-forward fifteen years, and I am a full-time freelancer and I never have to worry about paying for food. Well, except when I'm on a month of unpaid leave and I have to ration my calorie intake, but I'm getting to that. One of the things that came with the extra money I have now is that I spend a fair amount of it on food. I now have a pantry full of food, I get to eat out a couple times a week, and I spend money on food that I never had to worry about before. I suppose the fact that this is true for me is fortunate. I am fortunate that I have this luxurious option to choose to spend a lot of money on food. For others, though, food is the thing that they have to ration. This isn't only for poor families, either. It's also for people who have a hard time paying for the basics of life, like

shelter. And for people who have a hard time paying for the basics of life, food is something that is often a luxury for them. The expenses of people who do get to eat is something that's always been a concern. The current debate is what percentage of the food aid should be spent on nutrition as opposed to building roads or paying for research, for example. But this debate still misses a broader

# **System Requirements:**

======================================= 1- A Tablet PC or a touch-screen desktop computer with Windows XP or Windows Vista 2- 1.5 GB of available hard drive space 3- 400 MB of RAM 4- DC-free Internet connection 4

#### Related links:

[https://richonline.club/upload/files/2022/07/OBz9j7Ujo3zLiuhKV6eO\\_05\\_8a63e6cdf81238b39c4fcf1](https://richonline.club/upload/files/2022/07/OBz9j7Ujo3zLiuhKV6eO_05_8a63e6cdf81238b39c4fcf1c7bac9142_file.pdf) [c7bac9142\\_file.pdf](https://richonline.club/upload/files/2022/07/OBz9j7Ujo3zLiuhKV6eO_05_8a63e6cdf81238b39c4fcf1c7bac9142_file.pdf) [http://www.happytraveler.it/wp-content/uploads/2022/07/Adobe\\_Photoshop\\_CC\\_2019\\_With\\_Licens](http://www.happytraveler.it/wp-content/uploads/2022/07/Adobe_Photoshop_CC_2019_With_License_Key_Download_3264bit_April2022.pdf) [e\\_Key\\_Download\\_3264bit\\_April2022.pdf](http://www.happytraveler.it/wp-content/uploads/2022/07/Adobe_Photoshop_CC_2019_With_License_Key_Download_3264bit_April2022.pdf) <https://tinilist.com/wp-content/uploads/2022/07/hanvass.pdf> [https://www.realvalueproducts.com/sites/realvalueproducts.com/files/webform/photoshop](https://www.realvalueproducts.com/sites/realvalueproducts.com/files/webform/photoshop-cc-2014_5.pdf)[cc-2014\\_5.pdf](https://www.realvalueproducts.com/sites/realvalueproducts.com/files/webform/photoshop-cc-2014_5.pdf) <http://shop.chatredanesh.ir/?p=52750> <https://rednicholson.com/wp-content/uploads/2022/07/kimgre.pdf> [https://porroterpoinetp.wixsite.com/nenmeloli/post/photoshop-2022-keygen-only-serial](https://porroterpoinetp.wixsite.com/nenmeloli/post/photoshop-2022-keygen-only-serial-key-2022-new)[key-2022-new](https://porroterpoinetp.wixsite.com/nenmeloli/post/photoshop-2022-keygen-only-serial-key-2022-new) [https://talkotive.com/upload/files/2022/07/v1iKxy2DkTXiszhn52L1\\_05\\_24677216774ff0386df3f0c5](https://talkotive.com/upload/files/2022/07/v1iKxy2DkTXiszhn52L1_05_24677216774ff0386df3f0c56625a0c0_file.pdf) [6625a0c0\\_file.pdf](https://talkotive.com/upload/files/2022/07/v1iKxy2DkTXiszhn52L1_05_24677216774ff0386df3f0c56625a0c0_file.pdf) [https://www.cameraitacina.com/en/system/files/webform/feedback/adobe](https://www.cameraitacina.com/en/system/files/webform/feedback/adobe-photoshop-2021-version-2200_23.pdf)[photoshop-2021-version-2200\\_23.pdf](https://www.cameraitacina.com/en/system/files/webform/feedback/adobe-photoshop-2021-version-2200_23.pdf) [http://www.rathisteelindustries.com/adobe-photoshop-2022-version-23-0-activation-key](http://www.rathisteelindustries.com/adobe-photoshop-2022-version-23-0-activation-key-march-2022/)[march-2022/](http://www.rathisteelindustries.com/adobe-photoshop-2022-version-23-0-activation-key-march-2022/) <https://ekhayaonline.com/photoshop-2022-version-23-0-1-product-key-free-download-final-2022/> [https://infinitynmore.com/2022/07/05/adobe-photoshop-2021-version-22-4-2-crack-patch-pc](https://infinitynmore.com/2022/07/05/adobe-photoshop-2021-version-22-4-2-crack-patch-pc-windows-updated-2022/)[windows-updated-2022/](https://infinitynmore.com/2022/07/05/adobe-photoshop-2021-version-22-4-2-crack-patch-pc-windows-updated-2022/) [https://www.polandtownoffice.org/sites/g/files/vyhlif4886/f/uploads/business\\_reg\\_form.pdf](https://www.polandtownoffice.org/sites/g/files/vyhlif4886/f/uploads/business_reg_form.pdf) <https://fgsdharma.org/photoshop-2022-version-23-1-nulled-license-keygen-free/> [https://www.careereducation.columbia.edu/system/files/webform/Adobe-](https://www.careereducation.columbia.edu/system/files/webform/Adobe-Photoshop-2022-Version-2301.pdf)[Photoshop-2022-Version-2301.pdf](https://www.careereducation.columbia.edu/system/files/webform/Adobe-Photoshop-2022-Version-2301.pdf) [https://facethai.net/upload/files/2022/07/ZyBBrD9OXjEJqB7cdPVI\\_05\\_8a63e6cdf81238b39c4fcf1c7](https://facethai.net/upload/files/2022/07/ZyBBrD9OXjEJqB7cdPVI_05_8a63e6cdf81238b39c4fcf1c7bac9142_file.pdf) [bac9142\\_file.pdf](https://facethai.net/upload/files/2022/07/ZyBBrD9OXjEJqB7cdPVI_05_8a63e6cdf81238b39c4fcf1c7bac9142_file.pdf) <http://fritec-doettingen.ch/?p=24607> <https://studiolight.nl/wp-content/uploads/2022/07/neirugg.pdf> [https://delbertcatalanotto.wixsite.com/getraducrie/post/adobe-photoshop-cc-2015-version-18-mac](https://delbertcatalanotto.wixsite.com/getraducrie/post/adobe-photoshop-cc-2015-version-18-mac-win-latest-2022)[win-latest-2022](https://delbertcatalanotto.wixsite.com/getraducrie/post/adobe-photoshop-cc-2015-version-18-mac-win-latest-2022) <https://kunstszene-leipzig.de/adobe-photoshop-express-crack-license-key-full-win-mac/> [https://mevoydecasa.es/adobe-photoshop-2020-version-21-crack-file-only-with-license-code-for](https://mevoydecasa.es/adobe-photoshop-2020-version-21-crack-file-only-with-license-code-for-windows-2022/)[windows-2022/](https://mevoydecasa.es/adobe-photoshop-2020-version-21-crack-file-only-with-license-code-for-windows-2022/) <https://www.mcgill.ca/minmat/system/files/webform/wynojarm692.pdf> [https://7smabu2.s3.amazonaws.com/upload/files/2022/07/ab6it2Wywn9Mam7ZBJHz\\_05\\_6a32407b](https://7smabu2.s3.amazonaws.com/upload/files/2022/07/ab6it2Wywn9Mam7ZBJHz_05_6a32407b437c26b65e89361be2b0466b_file.pdf) [437c26b65e89361be2b0466b\\_file.pdf](https://7smabu2.s3.amazonaws.com/upload/files/2022/07/ab6it2Wywn9Mam7ZBJHz_05_6a32407b437c26b65e89361be2b0466b_file.pdf) <https://jacksonmoe.com/wp-content/uploads/2022/07/antoverb.pdf>

[https://vietnamnuoctoi.com/upload/files/2022/07/XrBseUZ5POKqXSMtuMaR\\_05\\_bba1d2bd88d91a6](https://vietnamnuoctoi.com/upload/files/2022/07/XrBseUZ5POKqXSMtuMaR_05_bba1d2bd88d91a625f77cc1859aa8072_file.pdf) [25f77cc1859aa8072\\_file.pdf](https://vietnamnuoctoi.com/upload/files/2022/07/XrBseUZ5POKqXSMtuMaR_05_bba1d2bd88d91a625f77cc1859aa8072_file.pdf)

<https://kjvreadersbible.com/photoshop-cs6-key-generator-free-download/>

[https://eskidiyse.com/index.php/adobe-photoshop-2021-version-22-4-crack-free-mac-win](https://eskidiyse.com/index.php/adobe-photoshop-2021-version-22-4-crack-free-mac-win-latest-2022/)[latest-2022/](https://eskidiyse.com/index.php/adobe-photoshop-2021-version-22-4-crack-free-mac-win-latest-2022/)

[https://j-core.club/2022/07/05/adobe-photoshop-cc-2015-version-17-with-license-key-free](https://j-core.club/2022/07/05/adobe-photoshop-cc-2015-version-17-with-license-key-free-download/)[download/](https://j-core.club/2022/07/05/adobe-photoshop-cc-2015-version-17-with-license-key-free-download/)

<https://massagemparacasais.com/?p=7365>

[http://www.giffa.ru/dizajn-cheloveka/adobe-photoshop-2022-version-23-1-crack-with-serial](http://www.giffa.ru/dizajn-cheloveka/adobe-photoshop-2022-version-23-1-crack-with-serial-number-serial-key/)[number-serial-key/](http://www.giffa.ru/dizajn-cheloveka/adobe-photoshop-2022-version-23-1-crack-with-serial-number-serial-key/)